2022/09/12 11:38

To make sure emails arrive, we recommend defining a test email recipient and conducting a test run. By default LUCY sends an email to the email address defined in the user list (admin user).

From

https://wiki.lucysecurity.com/ - LUCY

Permanent link

https://wiki.lucysecurity.com/doku.php?id=mail\_communication\_issues:lucy\_says\_mail\_test\_failed\_when\_i\_start\_a\_campaign

Last update: 2019/07/25 12:49

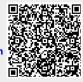